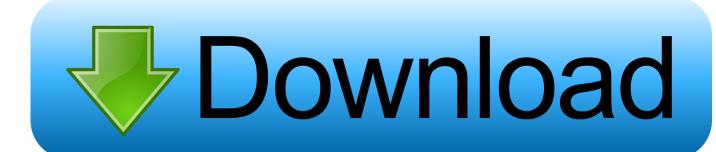

## Bartender Mac Blog

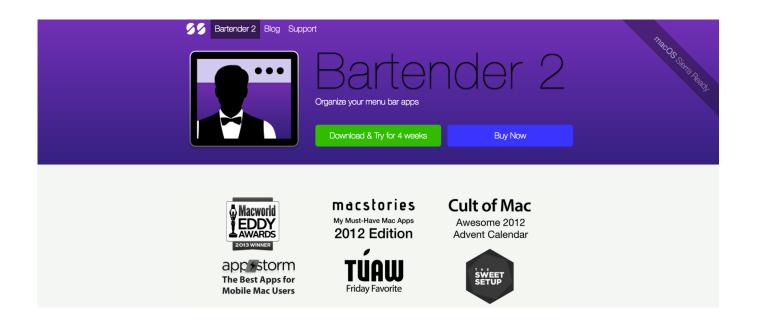

Bartender Mac Blog

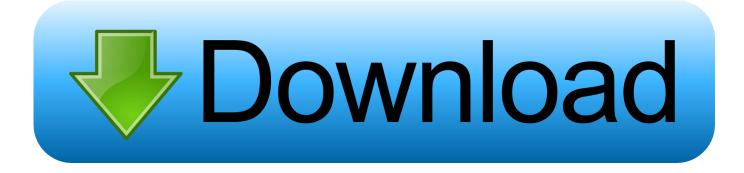

1/3

Download Saloon Bartender for PC/Mac/Windows 7,8,10 and have the fun experience of using the smartphone Apps on Desktop or personal computers.

- 1. bartender blog
- 2. bartender blogtruyen
- 3. the angry bartender blog

Oct 21, 2018 RESCHEDULED TO OCTOBER 21, 2018-THANKS TO HURRICANE FLORENCE WHAT: 3rd Annual Mac & Cheese Throwdown (all you can eat samples of Raleigh's best Mac & Cheese) and Bartender Showdown (2 oz samples of Raleigh's best cocktails).

## bartender blog

bartender blog, bartender bloggers, bartender blogtruyen, hr bartender blog, the angry bartender blog, mac bartender blog, bartender at large blog, bestemor bartender og blogger, bartender life blog, bartender blog tr, bestemor og bartender blogg Unduh Cute Emoji Backgrounds Tumblr App

That's why we're proud to welcome celebrity bartender, Lynn House, to our Read More.. %s free download Get the latest version now This website or its third-party tools use cookies, which are necessary to its functioning and required to achieve the purposes illustrated in the cookie policy.. From culinary greatness to mixology creativity, Barley Mac regularly invites the biggest names in the industry to share their passion and insider secrets with our guests.. Saloon Bartender DetailsHow to customize Mac task bar First, navigate to the Menu Items tab in the main Bartender window.. BarTender ® Label Software 2019 Professional Edition Ideal for departments and small businesses, BarTender ® Professional Edition enables you to leverage content from databases, spreadsheets and other files to create and print professional labels, RFID tags and smart cards using our exclusive Intelligent Templates. stick war 2 hacked 1.3 full screen

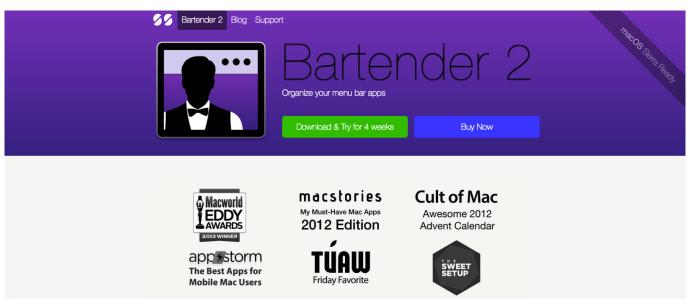

Counter Strike 1.3 Mansion Map

## bartender blogtruyen

Allow The Computer To Turn Off This Device To Save Power

Bartender 3 lets you organize your menu bar icons, by hiding them, rearranging them, show hidden items with a click or

keyboard shortcut and have icons show when they update.. Saloon Bartender has the latest version of 1 0 which was updated last on 16 10 17.. Before we move toward the installation guide of Saloon Bartender on PC using Emulators, you can go on official Play store to see what they are offering, You can read the Complete Features and Description of the App there.. How to customize Mac task bar First, navigate to the Menu Items tab in the main Bartender window. Lexicon Omega Mac Driver Download

## the angry bartender blog

Sans Serif Font Download For Mac

Bartender Mac Blog RecipesBartender Mac Blog 2017Bartender Mac Blog FreeBartender Mac Blog RecipesMore from Us: Google Classroom For PC (Windows & MAC).. Bartender4 is a full ActionBar replacement mod It provides you with all the features needed to fully customization most aspects of your action and related bars.. Note for WoW 8 0 / Battle For Azeroth If you are looking for a Virginia Bartending School the Professional Bartending School has served Northern VA, DC, and MD for about 50 years.. In the left-hand panel, you will see a tab for each app on your Mac that has a menu bar icon.. New and rising App, Saloon Bartender developed by Black Hero for Android is available for free in the Play Store.. In the left-hand panel, you will see a tab for each app on your Mac that has a menu bar icon.. There are many ways to configure Bartender as you wish Give it a go and find out.. Click on an app and use the drop-down menus to adjust your preferences for when and where it should appear.. Easy, powerful design Get started quickly, reduce costs and be agile in 773a7aa168 Latest Mac Os X Version 2017

773a7aa168

**Download Wechat For Mac** 

3/3